### Министерство науки и высшего образования Российской Федерации Федеральное государственное автономное образовательное учреждение высшего образования «СЕВЕРО-ВОСТОЧНЫЙ ФЕДЕРАЛЬНЫЙ УНИВЕРСИТЕТ ИМЕНИ М.К. АММОСОВА» Политехнический институт (филиал) государственного автономного образовательного учреждения высшего образования «Северо-Восточный федеральный университет имени М.К. Аммосова» в г. Мирном

Кафедра Электроэнергетики и автоматизации промышленного производства

Рабочая программа дисциплины

### **Б1.В.ДВ.03.03 Основы программирования промышленных логических контроллеров**

для программы специалитета

по направлению подготовки 21.05.04 Горное дело

Направленность программы: Электрификация и автоматизация горного производства

Форма обучения: заочная

Автор(ы): Семѐнов А.С., к.ф.-м.н., доцент, заведующий кафедрой ЭиАПП, МПТИ (ф) СВФУ, as.semenov@s-vfu.ru;

Бебихов Юрий Владимирович, к.ф.-м.н., доцент каф. ЭиАГП, [bebikhov.yura@mail.ru](mailto:bebikhov.yura@mail.ru)

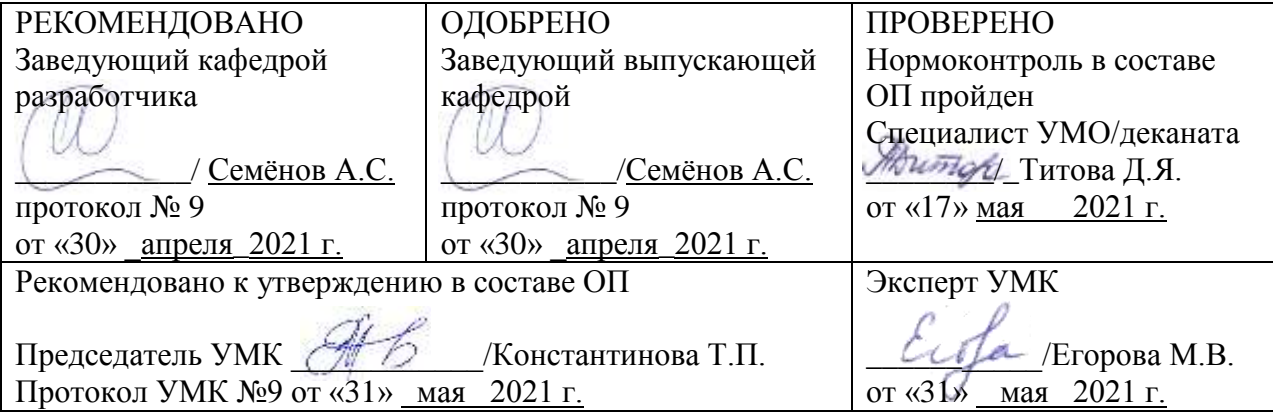

### 1. АННОТАЦИЯ

#### к рабочей программе дисциплины

### Б1.В.ДВ.03.03 Основы программирования промышленных логических контроллеров

#### Трудоемкость 2 з.е.

#### 1.1. Цель освоения и краткое содержание дисциплины

освоения Приобретение студентами практических навыков Цель разработки программного обеспечения для систем управления на основе промышленных логических контроллеров.

Краткое содержание дисциплины: Общие сведения о промышленных логических контроллерах. Языки программирования промышленных логических контроллеров стандарта МЭК 61131-3.

1.2. Перечень планируемых результатов обучения по дисциплине, соотнесенных с планируемыми результатами освоения образовательной программы

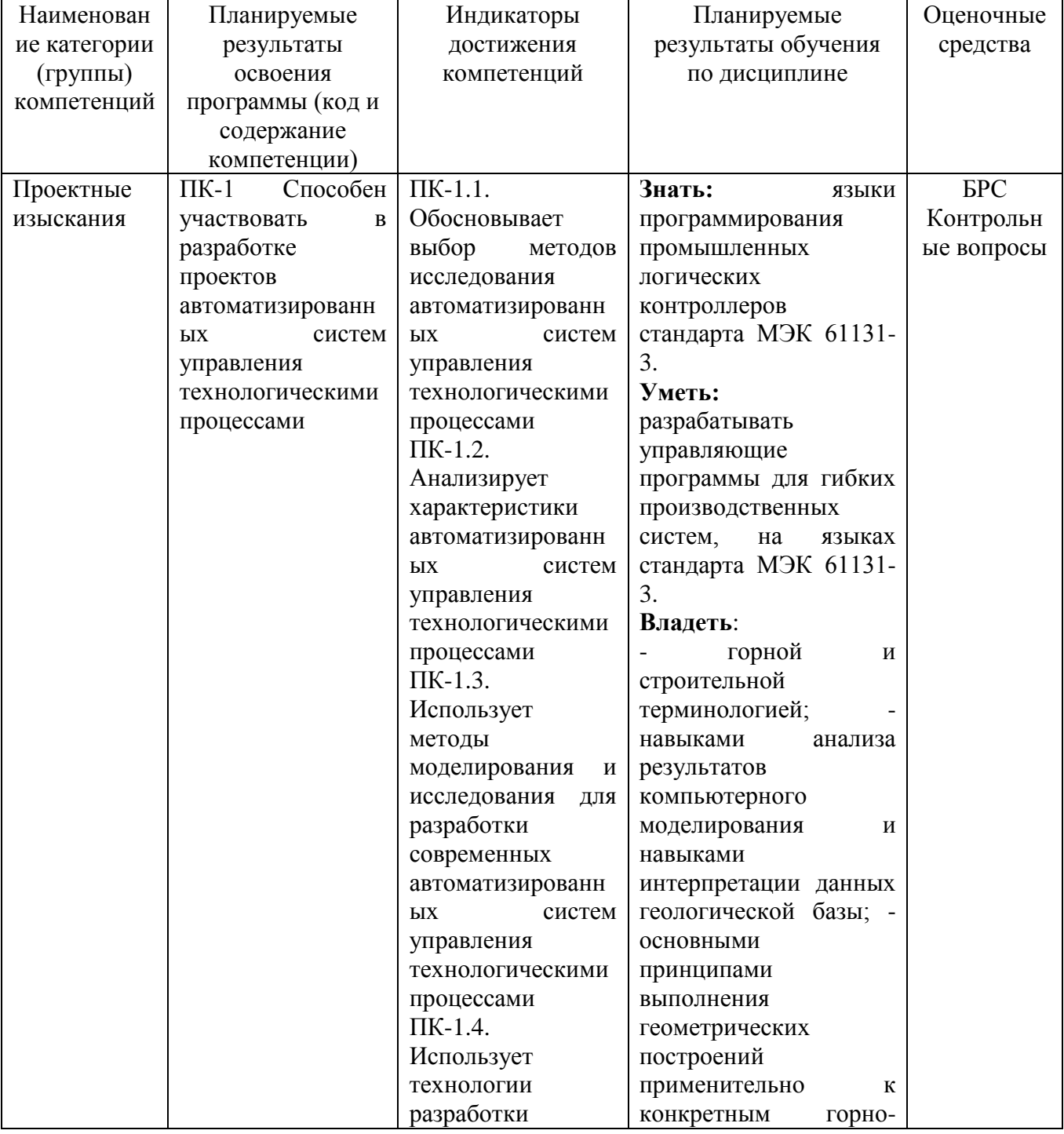

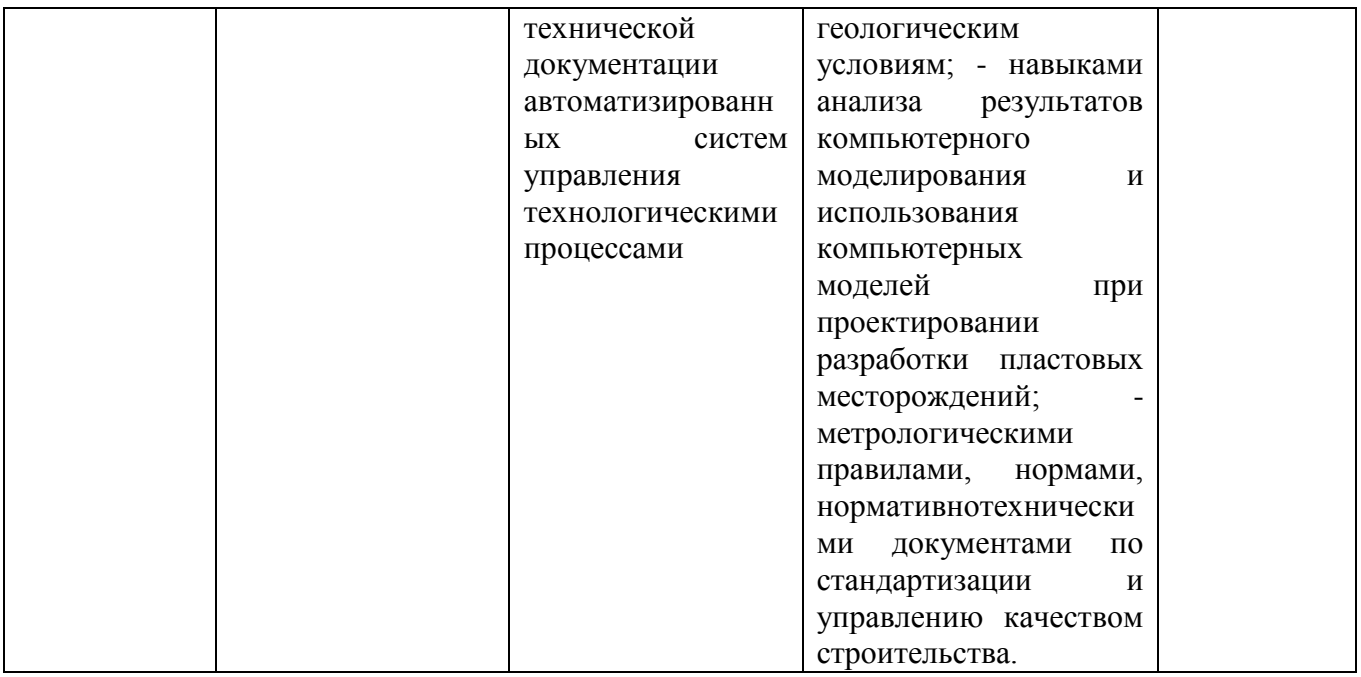

# 1.3. Место дисциплины в структуре образовательной программы

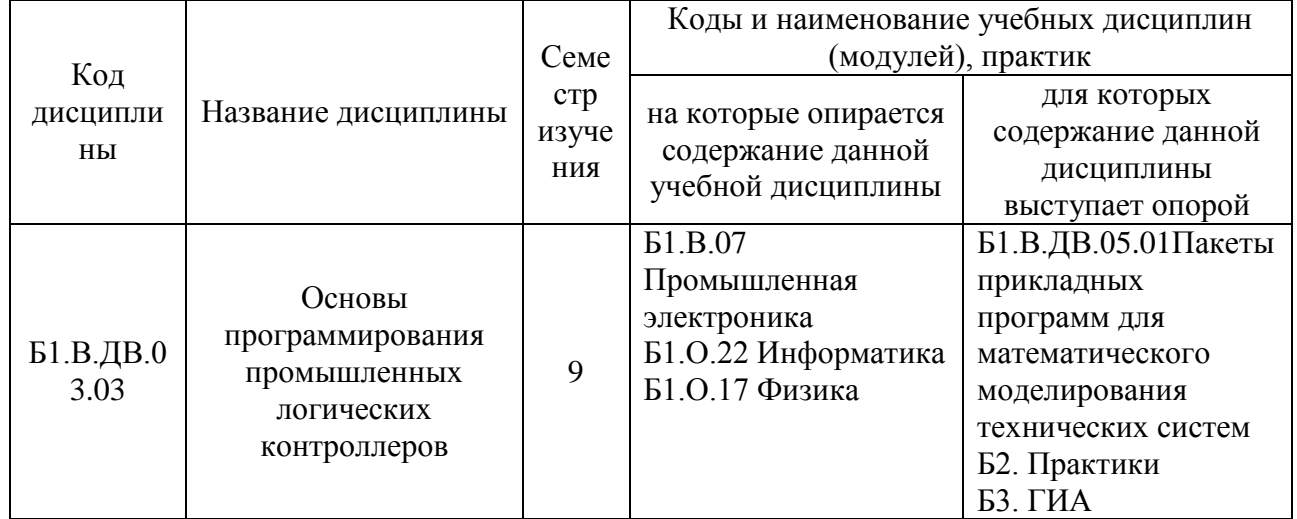

1.4. Язык преподавания: [русский]

## **2. Объем дисциплины в зачетных единицах с указанием количества академических часов, выделенных на контактную работу обучающихся с преподавателем (по видам учебных занятий) и на самостоятельную работу обучающихся**

Выписка из учебного плана:

 $\overline{a}$ 

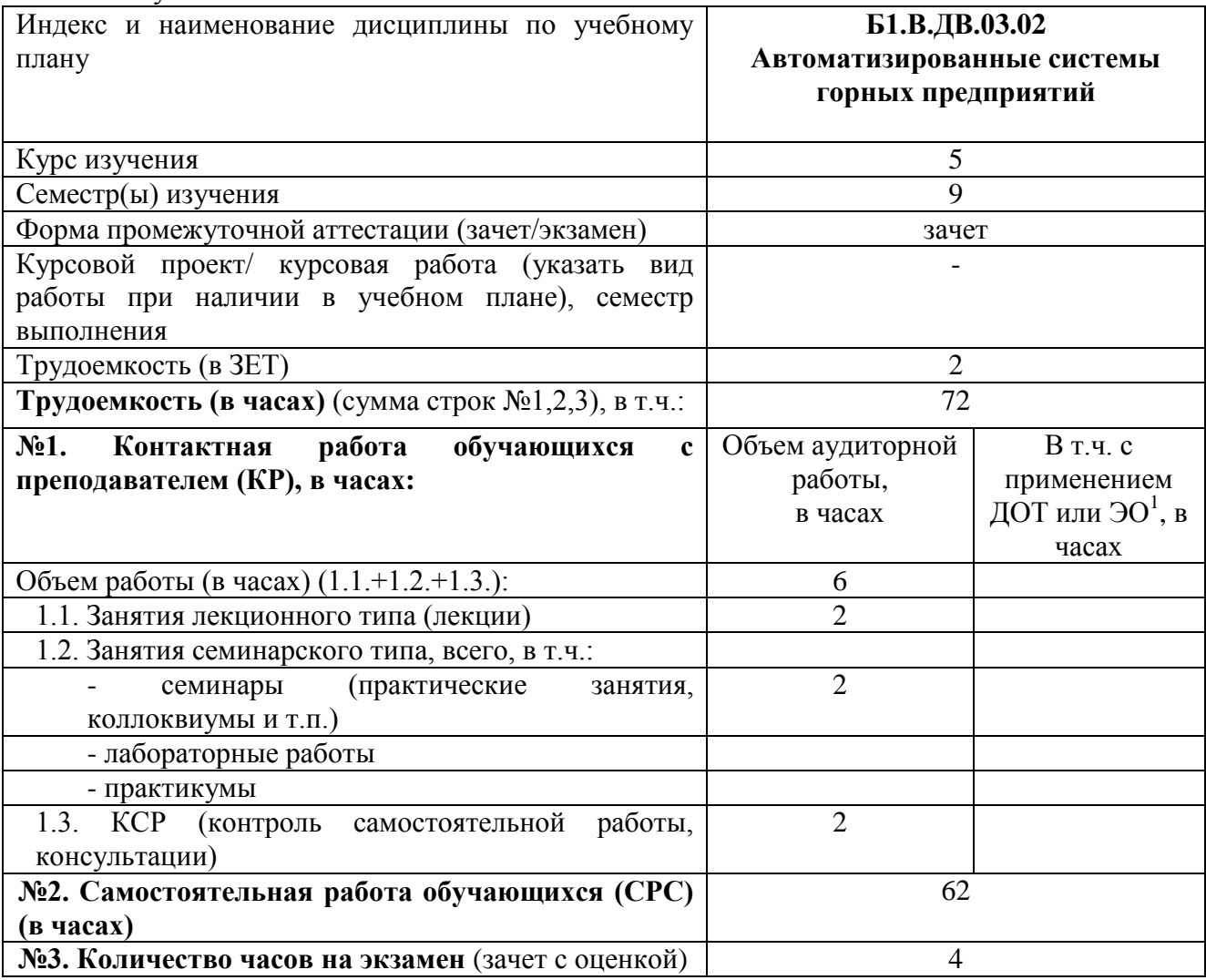

<sup>&</sup>lt;sup>1</sup>Указывается, если в аннотации образовательной программы по позиции «Сведения о применении дистанционных технологий и электронного обучения» указан ответ «да».

#### **3. Содержание дисциплины, структурированное по темам с указанием отведенного на них количества академических часов и видов учебных занятий**

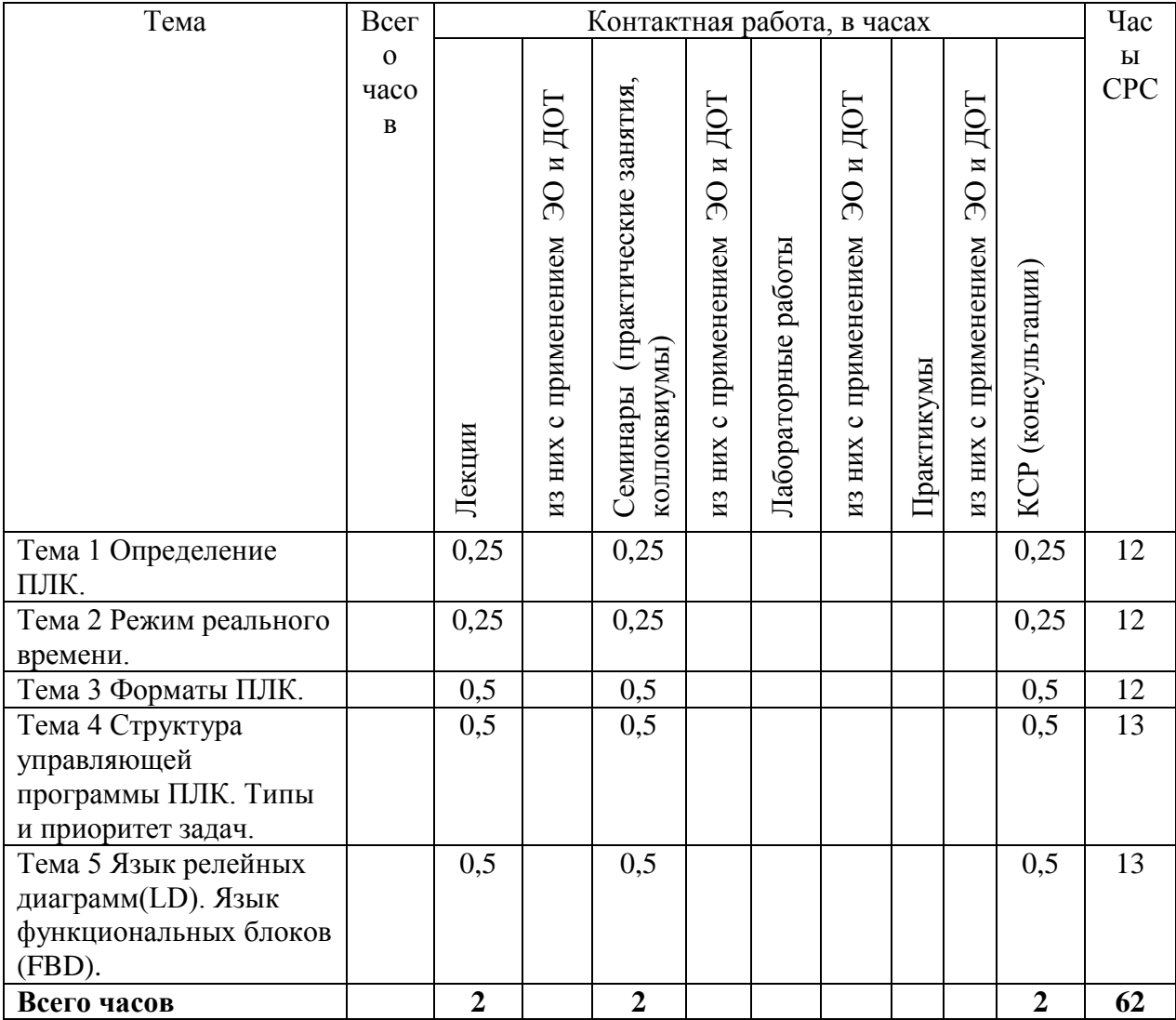

#### **3.1. Распределение часов по темам и видам учебных занятий**

#### **3.2. Содержание тем программы дисциплины**

**Тема 1.** Определение ПЛК.

Содержание темы: Принцип работы ПЛК. Классификация входов и выходов ПЛК.

**Тема 2.** Режим реального времени

Содержание темы: Условия работы ПЛК. Место ПЛК в системе управления предприятием. Рабочий цикл и время реакции ПЛК.

**Тема 3.** Форматы ПЛК.

Содержание темы: Производители ПЛК и среды программирования ПЛК. Стандарт МЭК 61131-3. Комплекс программирования ПЛК. Строение комплекса.

**Тема 4.** Структура управляющей программы ПЛК

Содержание дисциплины: ипы и приоритет задач. Типы данных. Целочисленные типы. Логический тип. Вещественные типы. Интервал времени. Строки.

**Тема 5.** Язык релейных диаграмм(LD). Язык функциональных блоков (FBD).

Содержание дисциплины: Языки программирования ПЛК. Краткая характеристика языков. Язык линейных инструкций (IL). Язык структурированного текста (ST). Язык последовательных функциональных схем (SFC).

#### **3.3. Формы и методы проведения занятий, применяемые учебные технологии**

При освоении дисциплины предлагается использовать следующие сочетания форм и методов учебной работы для достижения запланированных результатов обучения и формирования компетенций:

Пассивная форма – реализация методом опросов, написания самостоятельных работ, контрольных работ и тестов.

Активная форма – реализация путем диалога, проведения проблемных лекций, консультаций, собеседований, слушаний рефератов.

Интерактивная форма – реализация путем проведения круглых столов, дискуссий, мозговых штурмов, анализа конкретных ситуаций, мастер-классов, деловых игр.

В процессе чтения лекций применяются презентации, содержащие различные виды информации: текстовую, звуковую, графическую, анимации. На практических занятиях – использование тестовых программ для закрепления и контроля знаний, работа в MatLab (программирование), применение лабораторных стендов.

#### **4. Перечень учебно-методического обеспечения для самостоятельной работыы обучающихся по дисциплине**

#### **Содержание СРС включает в себя:**

1. Самостоятельное изучение отдельных тем (вопросов) в соответствии со структурой дисциплины (модуля), составление конспектов.

2. Самостоятельное выполнение лабораторных работ.

3. Подготовка к тестированию, аудиторной контрольной работе

4. Выполнение домашних заданий

5. Подготовка к промежуточной аттестации

#### **Содержание СРС**

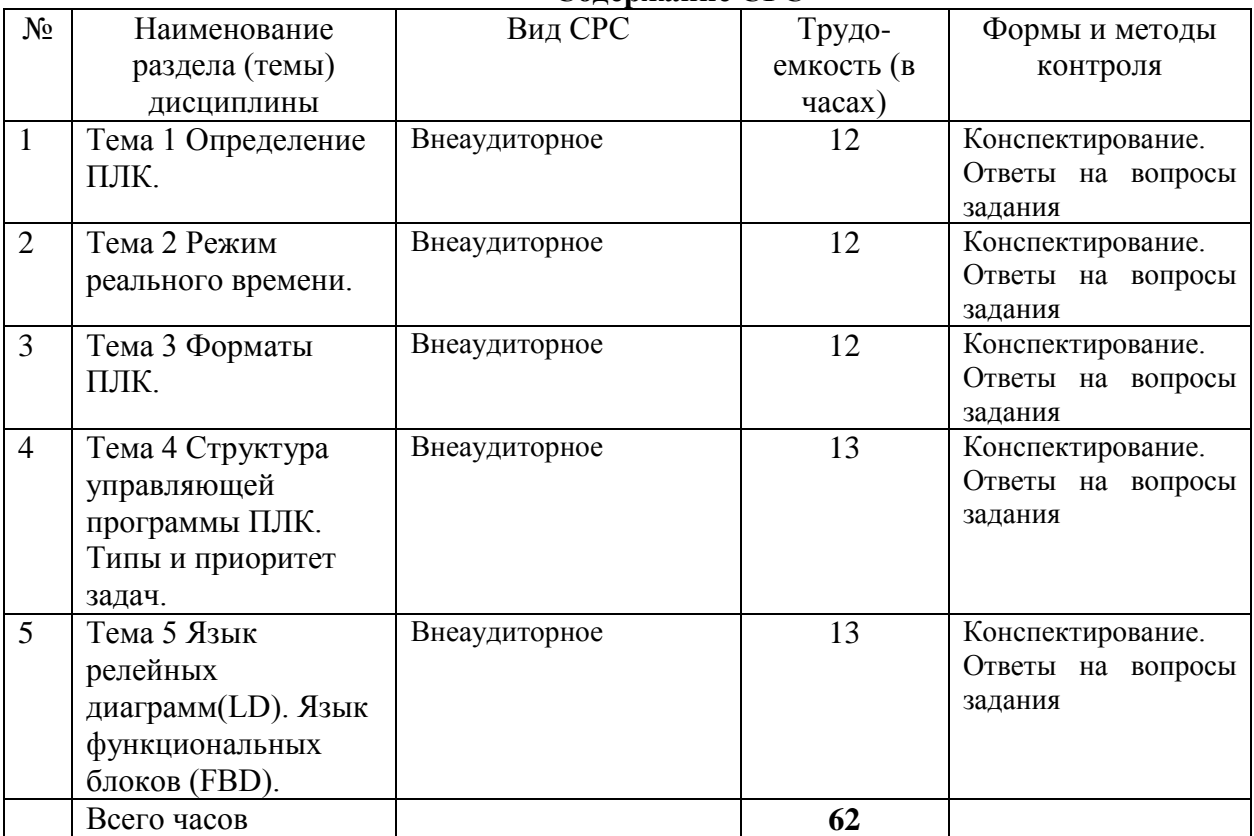

# 5. Методические указания для обучающихся по освоению дисциплины

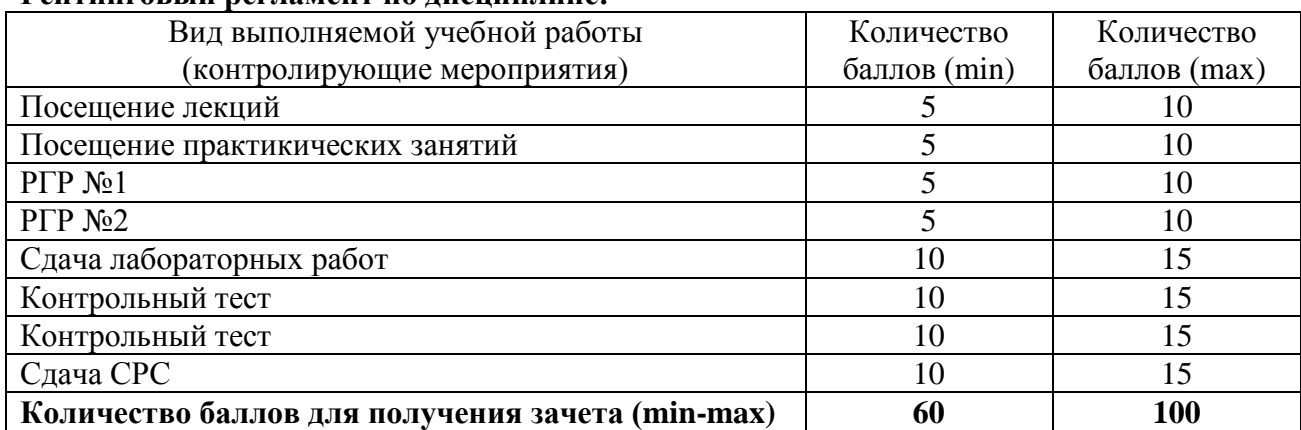

### Рейтинговый регламент по лиспиплине:

### 6. Фонд оценочных средств для проведения промежуточной аттестации обучающихся по дисциплине

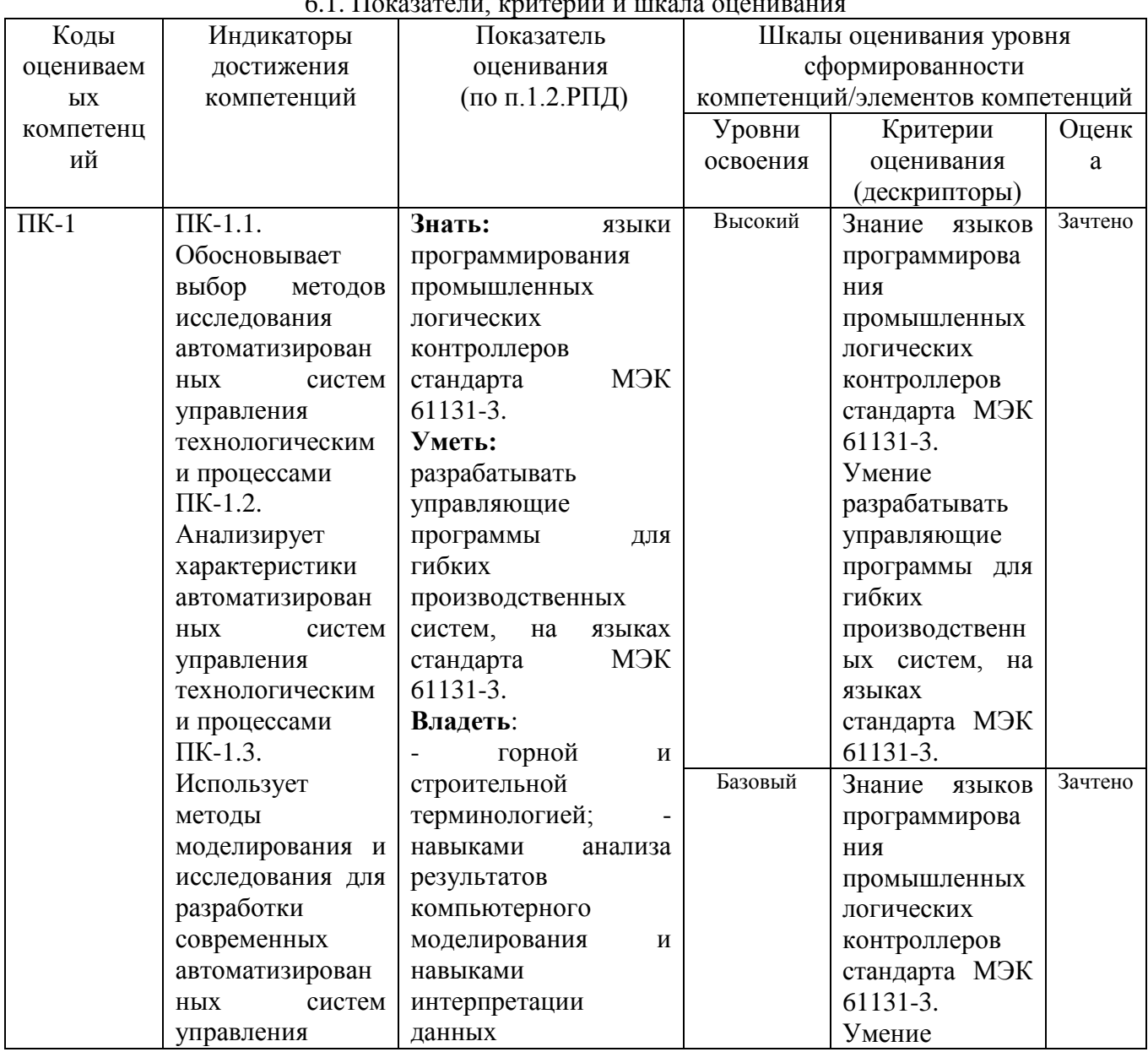

 $\epsilon$  1  $\Pi$ <sub>o</sub>  $\alpha$   $\alpha$   $\pi$ <u>. . . . . . . . . . . . . . . . .</u>

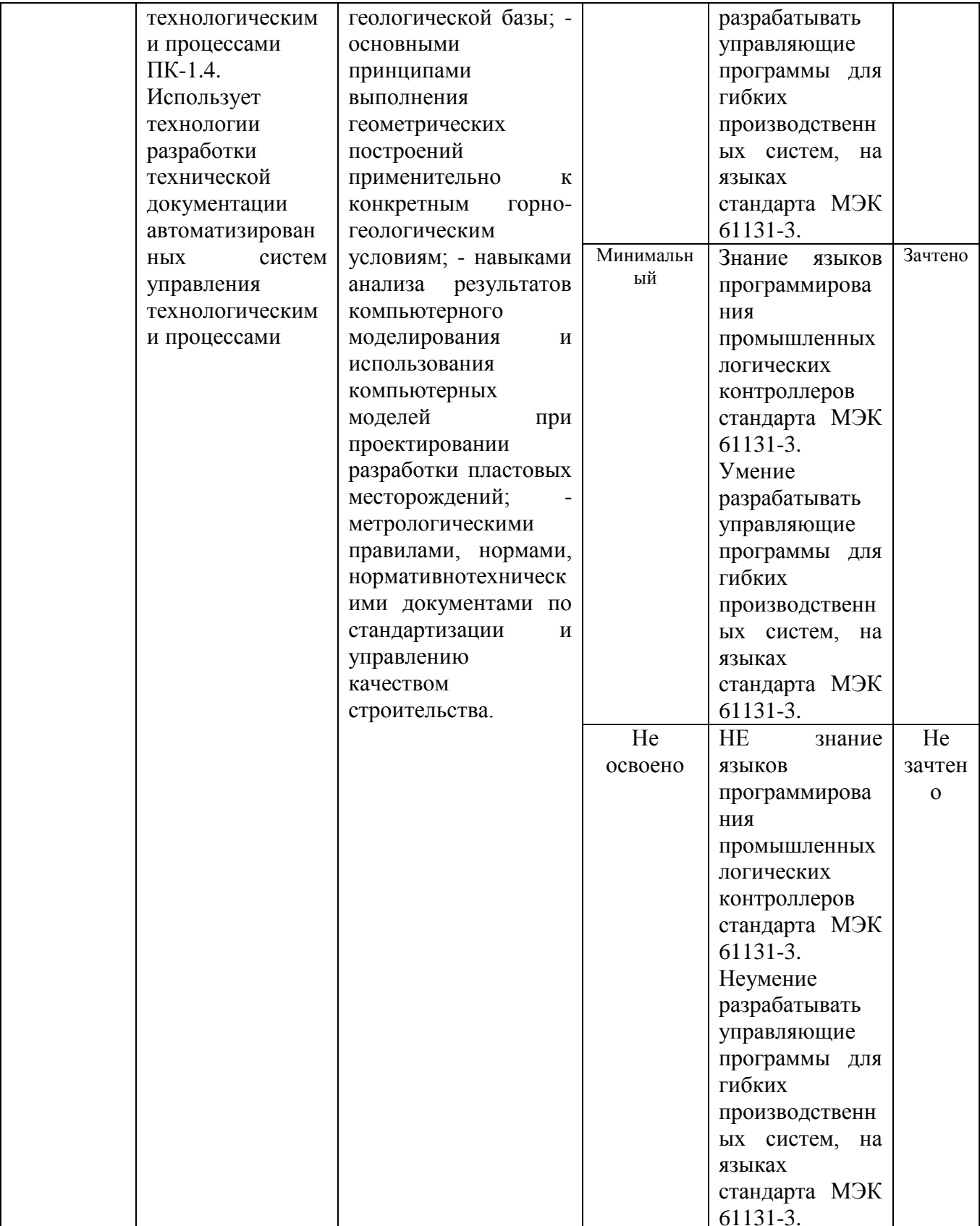

6.2. Примерные контрольные задания (вопросы) для промежуточной аттестации

Тест 1. Расшифруйте аббревиатуру ПЛК:

- а) Программируемый линейный контроллер
- b) Промышленный логический контроллер

с) Программируемый логический контроллер

2. ПЛК это:

а) Программно управляемый дискретный автомат

b) Дискретный автомат на жесткой логике

с) Программно управляемый автомат для управления технологическим оборудованием

3. Типы входов и выходов ПЛК:

а) Линейные и нелинейные

**b**) Дискретные и аналоговые

с) Непрерывные и дискретные

4. Гальваническая развязка входов и выходов ПЛК это:

а) Отсутствие электрической связи между датчиками и управляющим блоком

b) Отсутствие электрической связи между управляющим блоком и исполнительными механизмами

с) Отсутствие электрической связи между управляющим блоком и входами/выходами  $\Pi$  $\Pi$  $K$ 

5. Какие входы и выходы ПЛК имеют гальваническую развязку:

а) Аналоговые b) Дискретные c) Все

6. Условия работы ПЛК:

а) Кондиционирование помещения, система очистки воздуха, система термостабилизации воздуха

b) Электромагнитные помехи, низкие или высокие температуры воздуха, влажность, вибрации, загазованность и запыленность

с) Обязательная защита от электромагнитных помех

7. Место ПЛК в системе управления предприятием:

а) Управление отдельным механизмом или установкой

**b)** Сбор данных

с) Техническая реализация диспетчерского пульта

8. Какая система управления называется автоматизированной:

а) Система управления, в которой все функции управления выполняются техническими средствами

b) Система управления, в которой часть управляющих функций возлагается на оператора

с) Система, в которой управление осуществляется на уровне рычагов и кнопок

9. Относится ли ПЛК к системам реального времени:

а) Да b) Нет с) В зависимости от конкретного исполнения

10. Основное требование, предъявляемое к системе жесткого реального времени:

а) Логически верное решение, полученное с задержкой более допустимой, не является приемлемым

b) Время расчета управляющего воздействия может превышать период квантования системы управления

с) Логически верное решение приемлемо в любом случае

11. Порядок работы ПЛК сканирующего типа:

а) Опрос входов по мере необходимости; вычисление управления; вывод управляющих сигналов на выходы по мере необходимости

b) Опрос всех входов; расчет управления; одновременный вывод всех управляющих переменных в порты вывода ПЛК

c) Возможно программное управление вариантами работы а) и b) ПЛК

12. Форматы ПЛК:

a) Micro, Mini, Power b) Low, High, Premium c) Одноплатные, модульные

13. Что такое время сканирования ПЛК:

a) Время обсчета управляющей программы

b) Время опроса входов ПЛК

c) Время опроса входов и выдачи управляющих сигналов

14. Время реакции ПЛК не превышает:

a) Времени сканирования ПЛК

b) Удвоенного времени сканирования

c) Возможны оба варианта

15. Время реакции современного ПЛК составляет:

a) 1..10 мкс b) 1..10 мс c) 0,1..1 с

16. Назовите наиболее крупных производителей ПЛК:

a) Mitsubishi, Yokogawa, Siemens, Allen-Bradley, Omron, Овен

b) Microchip, Philips, Atmel, ST microelectronics, Samsung, NXP

c) Renesas, Hitachi, Freescale, Texas Instrument, Infineon, Fujitcu

#### Варианты заданий

Задание №1 «Управление доступом» Реализовать программу управления сдвижными воротами с приводом и ручным управлением. Ворота управляются оператором при въезде и выезде транспортных средств. Кнопки ОТКРЫТЬ и ЗАКРЫТЬ, в помещении контрольного пункта, инициируют движение ворот в соответствующем направлении, если они не перемещаются в противоположном направлении. Перемещение ворот завершается либо при помощи кнопки СТОП, либо соответствующим концевым выключателем. Необходимо обеспечить возможность прерывания любого перемещения ворот при помощи защитного нажимного выключателя. Он предохраняет людей от травм и имущество от повреждения при закрытии ворот. Реализовать дополнительные функции: - применение защитного нажимного выключателя прерывает закрывание ворот; -за пять секунд до открытия или закрытия ворот задействуется сигнал маяка, свидетельствующий о начале движения и продолжающий мигать до остановки ворот.

Задание №2 «Контроль мест для стоянки автомобилей» Реализовать программу для системы контроля свободных мест на автостоянке. На автостоянке имеется в распоряжении определенное количество мест для стоянки автомобилей. Входной светофор должен автоматически переключаться с зеленого на красный, когда все места заняты. Как только места снова освобождаются, въезд снова обеспечивается включением зеленого сигнала. Въезжающие и выезжающие автомобили подсчитываются с помощью с помощью фотодатчиков I1 и I2. При въезде автомобиля срабатывает датчик I1 и счетчик автомобилей увеличивается на 1, а при выезде автомобиля - I2 счетчик уменьшается на 1. При достижении установленного параметра переключается светофорное устройство на выходе Q1. С помощью кнопки I3 значение счетчика и выход Q1 могут быть сброшены. Используемые компоненты: I1 – фотодатчик «Въезд» (замыкающий контакт); I2 – фотодатчик «Выезд» (замыкающий контакт); I3 – кнопка сброса (замыкающий контакт); Q1 – реле светофора (переключающий контакт). Реализовать дополнительные функции: - текущее значение счетчика отображать на дисплее контроллера; максимальное значение счетчика может изменяться произвольно; - запрещать въезд, когда стояночные места заняты; - стояночные места зарезервированы для служащих предприятия.

Задание №3 «Управление загрузкой бункера» Реализовать программу автоматического управления и контроля загрузочными устройствами бункеров извести или цемента. Бункеры заполняются через загрузочный шланг грузового автомобиля. Процесс загрузки начинается только тогда, когда включен деблокирующий выключатель на входе I1 и загрузочный шланг надлежащим образом подключен. Язычковый контакт на загрузочном штуцере сигнализирует, правильно ли загрузочный шланг соединен с бункером. Этот сигнал считывается в контроллер через вход I2. Затем открывается запорный клапан на Q2. Одновременно вводится в действие выпускной фильтр на Q1. Он должен быть включен в течение всего процесса заполнения. Теперь известь или цемент может закачиваться в бункер. Если бункер полон, то это сигнализируется через предельный выключатель уровня заполнения на входе I3. Звуковой сигнал сообщает оператору, что до автоматического завершения процесса осталось 99 секунд. В течение этого времени должен быть закрыт клапан на грузовом автомобиле, и освободиться от содержимого загрузочный шланг. Звуковой сигнал может быть досрочно отключен с помощью квитирующей кнопки на входе I6. Или он будет автоматически выключен через 25 секунд. Если шланг не удалось своевременно освободить, то через кнопку на I5 можно выполнить аварийное заполнение в течение 30 секунд. Контроль избыточного давления в бункере также автоматически отключает процесс заполнения. Это отображается с помощью сигнальной лампы на Q4. Используемые компоненты: I1 – деблокирующий выключатель (замыкающий контакт); I2 – язычковый контакт загрузочного штуцера (замыкающий контакт); I3 – предельный выключатель уровня заполнения (замыкающий контакт); I4 – выключатель избыточного давления (размыкающий контакт); I5 – кнопка аварийного заполнения (замыкающий контакт); I6 – кнопка квитирования звукового сигнала (замыкающий контакт); Q1 – фильтр; Q2 – запорный клапан; Q3 – звуковой сигнал; Q4 – световой сигнал избыточного давления.

Задание №4 «Управление бетономешалкой» Разработать программу управления мешалкой строительных смесей. С помощью переключателя режимов работы можновыбрать автоматический режим или режим ручного управления. Неисправности сигнализируются с помощью лампы и аварийного звукового сигнала. Если переключатель режимов работы находится в положении «Автоматика» (вход I1), то мешалка (на Q1) запускается немедленно. Автоматический режим означает, что мешалка включается и выключается через заданные интервалы времени (15 секунд – включена, 10 секунд – пауза). Мешалка работает с этими интервалами, пока переключатель режимов работы не будет переведен в положение 0. В режиме прямого управления (I2 – положение «Прямое управление») мешалка работает без учета интервалов времени. При срабатывании автомата защиты двигателя (на I3) включается лампа сигнализации о неисправности (Q2) и аварийный звуковой сигнал (Q3). Интервалы, с которыми подается звуковой сигнал, устанавливаются с помощью датчика тактовых импульсов на 3 секунды. Звуковой сигнал может быть прерван с помощью кнопки сброса на входе I4. Если неисправность устранена, то сигнальная лампа и звуковой сигнал снова сбрасываются. С помощью кнопки «Контроль аварийной сигнализации» на входе I5 можно проверить как сигнальную лампу, так и звуковой сигнал. Используемые компоненты: I1 – переключатель режимов «Автоматика» (замыкающий контакт); I2 – переключатель режимов работы – положение «Прямое управление» (замыкающий контакт); I3 – аварийный контакт автомата защиты двигателя (замыкающий контакт); I4 – кнопка сброса звукового сигнала (замыкающий контакт); I5 – кнопка проверки функционирования аварийной сигнализации замыкающий контакт); Q1 – мешалка; Q2 – сигнальная лампа; Q3 – аварийный звуковой сигнал.

Задание №5 «Управление подъемной платформой» Реализовать программу управления подъемной платформой. Для контроля зоны перемещения подъемной платформы установлено несколько параллельно включенных датчиков (напр., ультразвуковых). Подъемная платформа с помощью кнопок может перемещаться вверх или вниз. Для этого ко входу I1 подключена кнопка «Вверх», а ко входу I3 – кнопка «Вниз». Соответствующее конечное положение распознается конечным выключателем. Конечный выключатель на входе I2 – для верхнего положения платформы, конечный выключатель на входе I4 – для нижнего положения. Если конечное положение достигнуто, то двигаться можно только в противоположном направлении. Направление перемещения задается через кнопки на I1 и I3. С помощью кнопки «Стоп» на I7 платформу можно остановить. 23 Ультразвуковые датчики для контроля зоны перемещения платформы подключены к I5. Если датчиками распознается препятствие, то платформа останавливается. Но ее можно перемещать в ручном режиме, если клавиша направления нажата дольше 2 секунд. Однако, если нажата кнопка аварийного останова на I7, то платформа останавливается немедленно и не может больше перемещаться с помощью кнопок направления, пока не отпущена кнопка аварийного останова. Для лучшего распознавания того, что платформа движется, активизируется предупредительное сигнальное устройство на Q3. Если платформа движется вверх или вниз, то мигает предупредительный световой сигнал на Q3. Используемые компоненты: I1 – кнопка «Вверх» (замыкающий контакт); I2 – верхний конечный выключатель (замыкающий контакт); I3 – кнопка «Вниз» (замыкающий контакт); I4 – нижний конечный выключатель (замыкающий контакт); I5 – датчики (размыкающие контакты); I6 – кнопка «Стоп» (замыкающий контакт); I7 – кнопка аварийного останова (замыкающий контакт); Q1 – платформа вверх; Q2 – платформа вниз; Q3 – предупреждающий световой сигнал.

#### 6.3. Методические материалы, определяющие процедуры оценивания

Оценка знаний производится на основе баллов БРС текущего контроля (максимум 100 баллов).

Практические занятия и контрольная работа по дисциплине – это работа, которая выполняется студентом и является совокупностью полученных результатов самостоятельного исследования теоретических положений и отработки практических навыков в период изучения дисциплины в структурных подразделениях университета.

В ходе изучения дисциплины в структурных подразделениях университета и самостоятельной работы, независимо от места ее проведения, каждый студент ведет рабочую тетрадь, в которой ведется запись заданий и полученных результатов самостоятельного исследования теоретических положений. В конце практического занятия рабочая тетрадь подписывается преподавателем.

Вопросы для зачета:

- 1. Структура управляющей программы. Типы и приоритет задач
- 2. Стандарт МЭК 61131-3. Краткая характеристика языков МЭК
- 3. Типы данных. Целочисленные, логический и вещественные типы. Интервал времени
- 4. Язык IL. Формат инструкции. Аккумулятор. Переход на метку. Модифика-торы инструкций.
- 5. Язык IL. Логические операторы
- 6. Язык IL. Арифметические операторы
- 7. Операторы пересылки
- 8. Операторы условных переходов
- 9. Язык IL. Операторы безусловного перехода и организации подпрограмм
- 10. Язык ST. Выражения. Приоритет операций
- 11. Язык ST. Операторы ветвления
- 12. Язык ST. Операторы цикла
- 13. Язык ST. Операторы EXIT и RETURN
- 14. Язык LD. Условные графические обозначения элементов языка. Правила составления LD цепей
- 15. Язык LD. Реле с самофиксацией. Порядок выполнения LD диаграммы
- 16. Язык LD. Управление порядком выполнения LD-диаграммы. Расширение возможностей языка LD.
- 17. Язык FBD. Отображение функциональных блоков. Соединительные ли-нии. Порядок выполнения FBD-диаграммы
- 18. Язык FBD. Соединители и обратные связи. Инверсия логических сигна-лов.
- 19. Язык FBD. Метки, переходы и возврат. Выражения языка ST в FBD-диаграммах
- 20. Язык SFC. Принцип организации последовательной функциональной схемы. Шаги. Переходы.
- 21. Язык SFC. Начальный шаг. Параллельные и альтернативные ветви.
- 22. Язык SFC. Переход на произвольный шаг.
- 23. Упрощенный SFC. Входные и выходные действия.
- 24. Упрощенный SFC. Механизм управления шагом.
- 25. Стандартный SFC. Принцип организации SFC-диаграммы.
- 26. Стандартный SFC. Классификаторы действий.
- 27. Стандартные функциональные блоки. Таймеры.
- 28. Стандартные функциональные блоки. Триггеры.
- 29. Стандартные функциональные блоки. Детекторы импульсов.
- 30. Стандартные функциональные блоки. Счетчики

31.

# **7. Перечень основной и дополнительной учебной литературы, необходимой для освоения дисциплины**

![](_page_13_Picture_171.jpeg)

### **8. Перечень ресурсов информационно-телекоммуникационной сети «Интернет» (далее сеть-Интернет), необходимых для освоения дисциплины**

1. znanium.com: электронно-библиотечная система : сайт. – Москва, 2021 – ООО «Знаниум» – URL: http://www.znanium.com (дата обращения: 01.06.2021). – Режим доступа: для зарегистрир. пользователей.

2. consultant.ru: информационно-справочная система «Консультант плюс» : сайт. – Москва, 2021. – URL: http://www.consultant.ru (дата обращения: 29.04.2021). – Режим доступа: для зарегистрир. пользователей.

3. iprbookshop.ru: электронно-библиотечная система : сайт. – Саратов, 2021 – ООО «Компания "Ай Пи Ар Медиа"» – URL: http:\\www.iprbookshop.ru (дата обращения: 01.06.2021).

### **9. Описание материально-технической базы, необходимой для осуществления образовательного процесса по дисциплине**

Учебная аудитория для проведения занятий лекционного типа, занятий семинарского типа, курсового проектирования (выполнения курсовых работ), групповых и индивидуальных консультаций, текущего контроля и промежуточной аттестации (ауд.№ 403)

Перечень основного оборудования, учебно-наглядных пособий: Лабораторный комплекс (1шт); Шкаф (2шт); Шкаф металический (2шт); Стол (1шт); Доска (2шт); Доска мобильная для маркера (1шт); Доска для мела и маркера (1шт); Трибуна (1шт); Парты (9шт); Стулья (25шт); Проектор Epson EB-595Wi (1шт)

#### **10. Перечень информационных технологий, используемых при осуществлении образовательного процесса по дисциплине, включая перечень программного обеспечения и информационных справочных систем (при необходимости)**

10.1. Перечень информационных технологий, используемых при осуществлении образовательного процесса но дисциплине<sup>2</sup>

При осуществлении образовательного процесса по дисциплине используются следующие информационные технологии:

использование специализированных и офисных программ, информационных систем;

 организация взаимодействия с обучающимися посредством электронной почты и СДО Moodle.

### **10.2. Перечень программного обеспечения**

Программное обеспечение: Предоставление телематических услуг доступа к сети интернет (договор №3101/2020 от 01.02.2020 г. на оказание услуг по предоставлению телематических услуг доступа к сети Интернет с «Мирнинские кабельные сети (МКС)» лице ИП Клещенко Василия Александровича. Срок действия документа: 1 год); Пакет локальных офисных программ для работы с документами (лицензия №62235736 от 06.08.2013 г. АО «СофтЛайн Интернет Трейд» на право использование программ для ЭВМ: Microsoft (Windows, Office). Срок действия документа: бессрочно); Свободный офисный пакет «Open Office»; Лицензионное антивирусное программное обеспечение (лицензия №№280Е-201026-063024- 583-1308 от 26.10.2020 г. ЗАО «Лаборатория Касперского». Срок действия документа: с "26" октября 2020 г. по "03" ноября 2021 г.); Программа для ЭВМ: Годовая подписка на ZOOM Бизнес на 30 организаторов (договор №88 от 22.09.2020г. с ООО «Айтек Инфо» на передачу прав использования программного обеспечения. Срок действия документ: 1 год (копия)

# 10.3. Перечень информационных справочных систем

Использование на занятиях электронных изданий, мультимедиа лекций.

 $\overline{a}$ 

# **ЛИСТ АКТУАЛИЗАЦИИ РАБОЧЕЙ ПРОГРАММЫ ДИСЦИПЛИНЫ**

### **Б1.В.ДВ.03.03 Основы программирования промышленных логических контроллеров**

![](_page_15_Picture_51.jpeg)

*В таблице указывается только характер изменений (например, изменение темы, списка источников по теме или темам, средств промежуточного контроля) с указанием пунктов рабочей программы. Само содержание изменений оформляется приложением по сквозной нумерации.*